# Study café hours

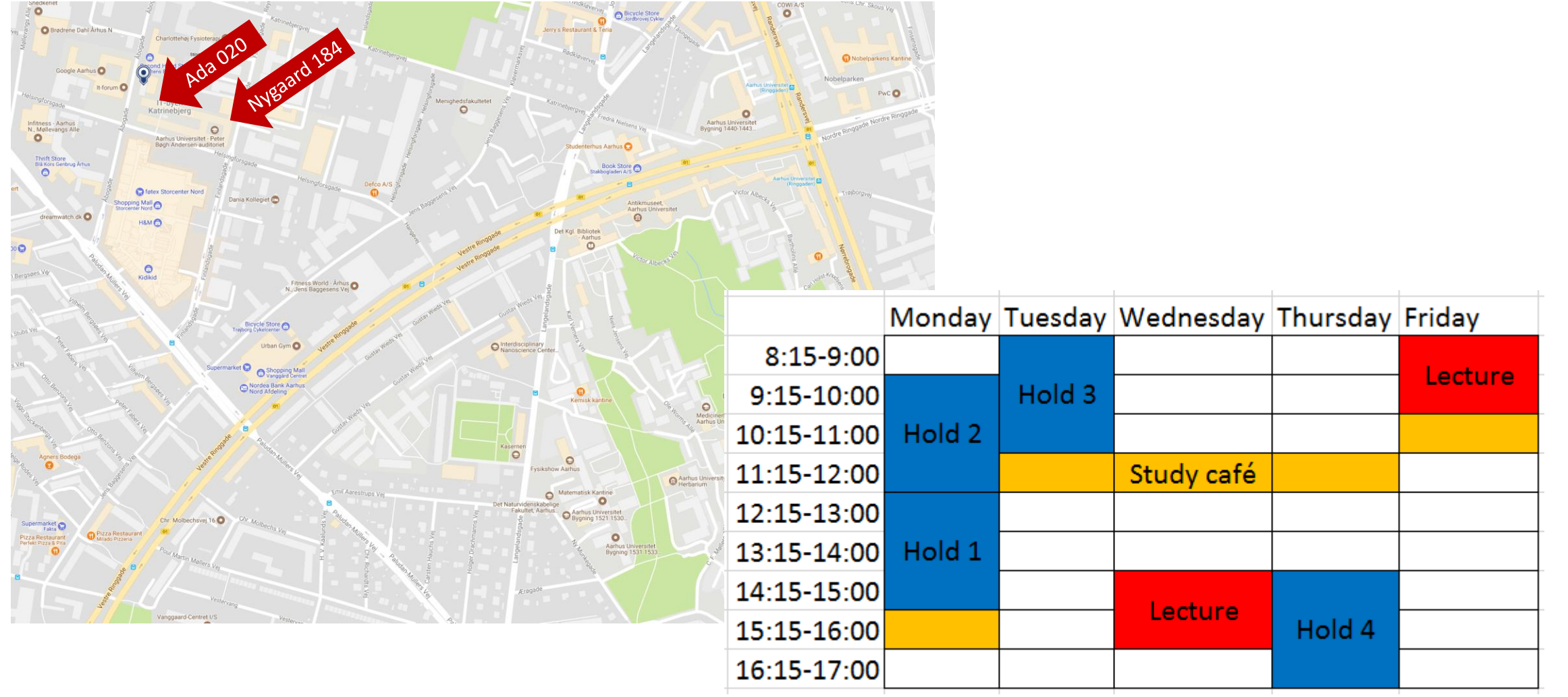

### Lists

- **List syntax**
- **List operations**
- **Copy.deepcopy**
- **range**
- **u** while-else
- **for**
- **Fig. 4** for-break-continue-else

# List operations

- List syntax [*value*<sub>1</sub>, *value*<sub>2</sub>, ..., *value*<sub>*k*</sub>]
- List indexing L [*index*], L [-*index*]
- List slices L[*from*:*to*], L[*from*:*to*:*step*] or L[slice(*from*,*to*,*step*)]
- Creating a copy of a list  $L$  [: ] or  $L$ .  $\text{copy}($ )
- **List concatenation (creates new list)**  $X + Y$
- List repetition (repeated concatenation with itself)  $42 \times L$
- **Length of list**  $len(L)$
- $\blacksquare$  Check if element is in list  $\epsilon$  in L
- Index of first occurrence of element in list  $L$ .  $index(e)$
- Number of occurrences of element in list  $L$ .  $count(e)$
- Check if element is not in list e not in L
- $sum(L)$  min(L) max(L)

docs.python.org/3/library/stdtypes.html#sequence-types-list-tuple-range

## List modifiers (lists are mutable)

- Extend list with elements (X is modified)  $X$ .  $ext{end}(Y)$
- Append an element to a list (L is modified) L.append (42)
- Replace sublist by another list (length can differ)  $X[i:j] = Y$
- Delete elements from list del  $L[i:j:k]$
- Remove & return element at position  $L.$  pop (i)
- Remove first occurrence of element  $L$ .  $remove(e)$
- Reverse lists L. reverse()
- $\blacksquare$  T,  $\star = 42$
- L.insert(i, x) same as  $L[i:i]=x$

```
Python shell
> x = [1, 2, 3, 4, 5]
> x[2:4] = [10, 11, 12]
> x
 | [1, 2, 10, 11, 12, 5]
> x = [1, 2, 11, 5, 8]
> x[1:4:2] = ['a', 'b']| [1, 'a', 11, 'b', 8]
```
### Questions – What is  $\times$  ?

 $x = [1, 2, 3, 4, 5, 6, 7, 8, 9, 10]$  $x[2:8:3] = ['a', 'b']$ 

a) [1,2,'a','b',5,6,7,8,9,10] b) [1,'a',3,4,5,6,7,'b',9,10] c)  $[1, 2, 3, 4, 5, 6, 7, 'a', 'b']$ 

- ( $\ddot{c}$ ) d)  $[1, 2, 'a', 4, 5, 'b', 7, 8, 9, 10]$ 
	- e) ValueError
	- f) Don't know

## Questions – What is  $y$ ?

 $y = [1, 2, 3, 4, 5, 6, 7, 8, 9, 10, 11, 12, 13, 14, 15, 16, 17, 18, 19]$  $y = y[3:15:3][1:4:2]$ 

```
a) [3,6,9,12,15]
\ddot{\textbf{c}} b) [7, 13]c) [1,9]
   d) [4,7,10,13,2,4]
   e) TypeError
```
f) Don't know

# Nested lists (multi-dimensional lists)

- **Lists can contain lists as elements,** that can contain lists as elements, that ...
- Can e.g. be used to store multidimensional data (list lengths can be non-uniform)

Note: For dealing with matrices the numpy module is a better choice

#### **multidimensional-lists.py**

```
list1d = [1, 3, 5, 2]
list2d = [[1, 2, 3, 4],
          [5, 6, 7, 9],
          [0, 8, 2, 3]]
list3d = [[[5,6], [4,2], [1,7], [2,4]],
          [[1,2], [6,3], [2,5], [7,5]],
          [[3,8], [1,5], [4,3], [2,4]]]
```

```
print(list1d[2])
print(list2d[1][2])
print(list3d[2][0][1])
```
#### **Python shell**

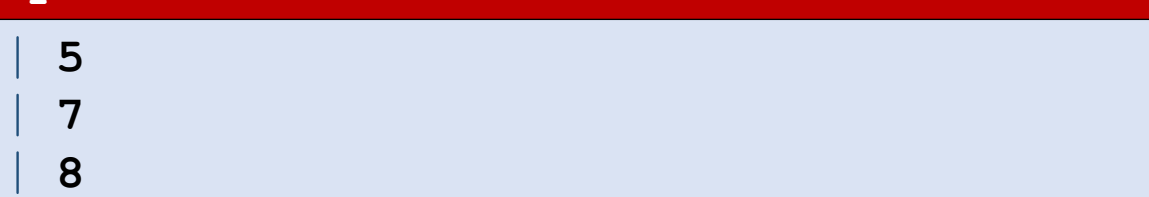

# aliasing

$$
a = [13, 27, 7, 42]
$$
  
\n
$$
b = a
$$
  
\n
$$
a[2] = 12
$$

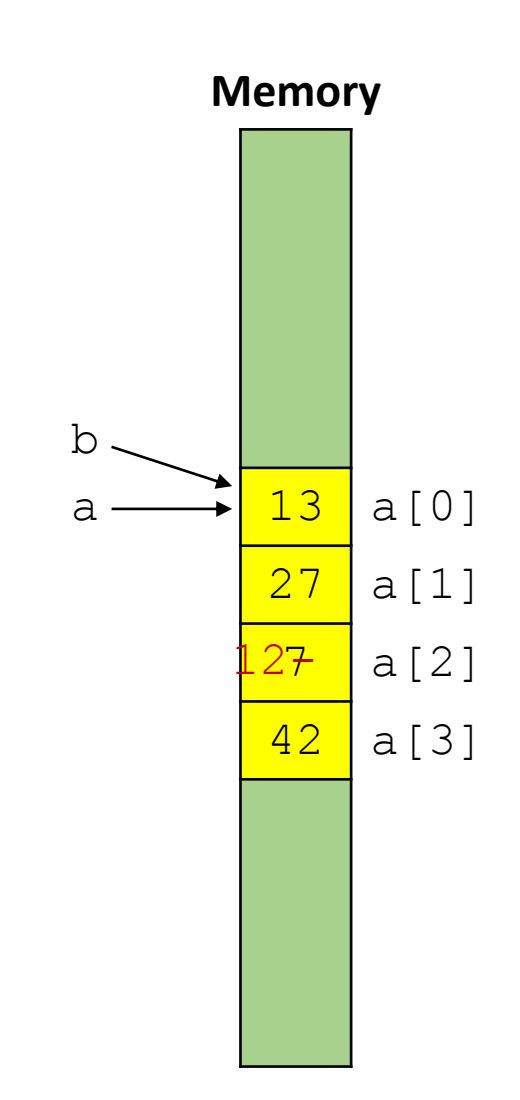

### $y = x$  vs  $y = x[:)$

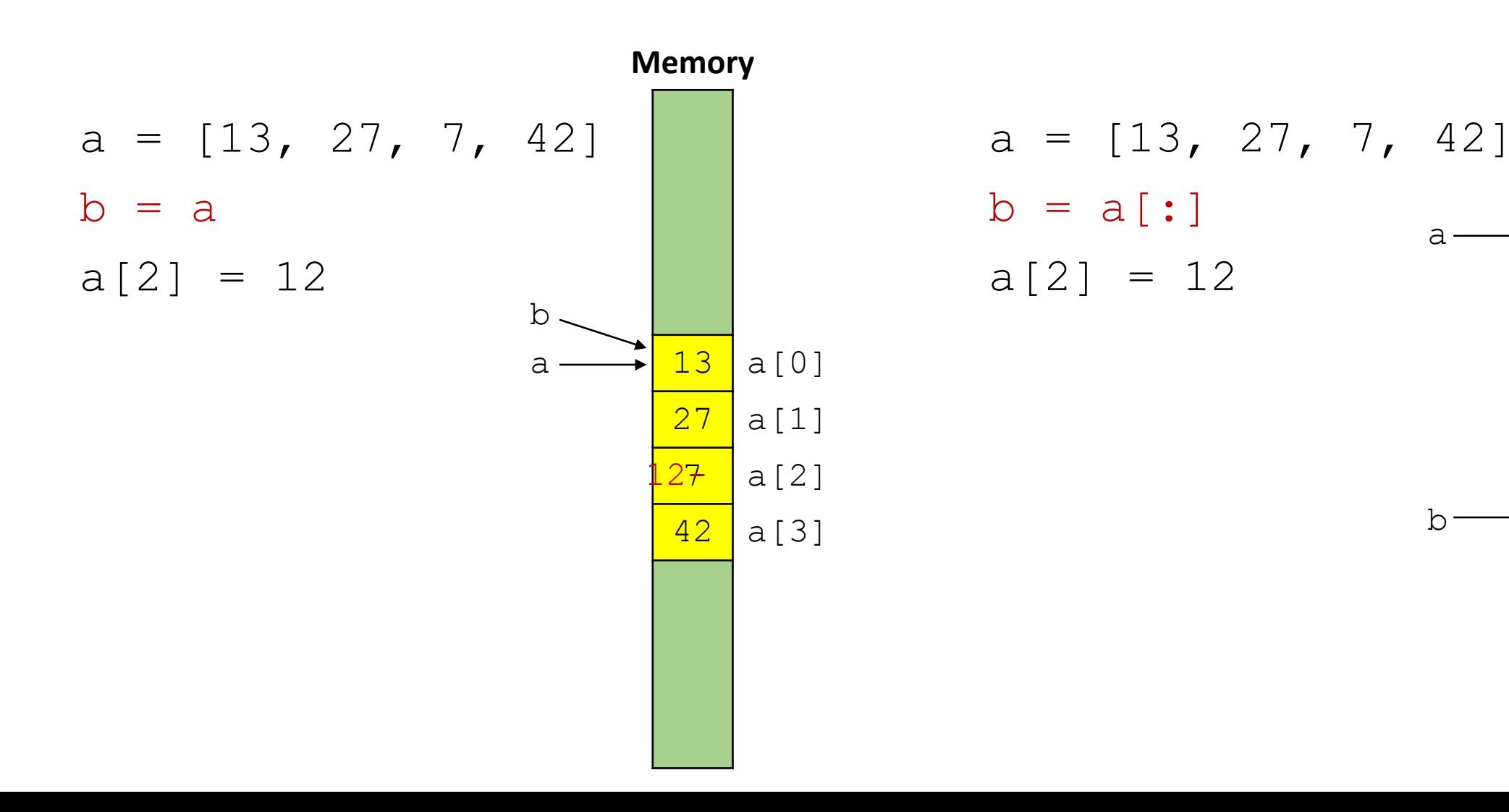

**Memory** 

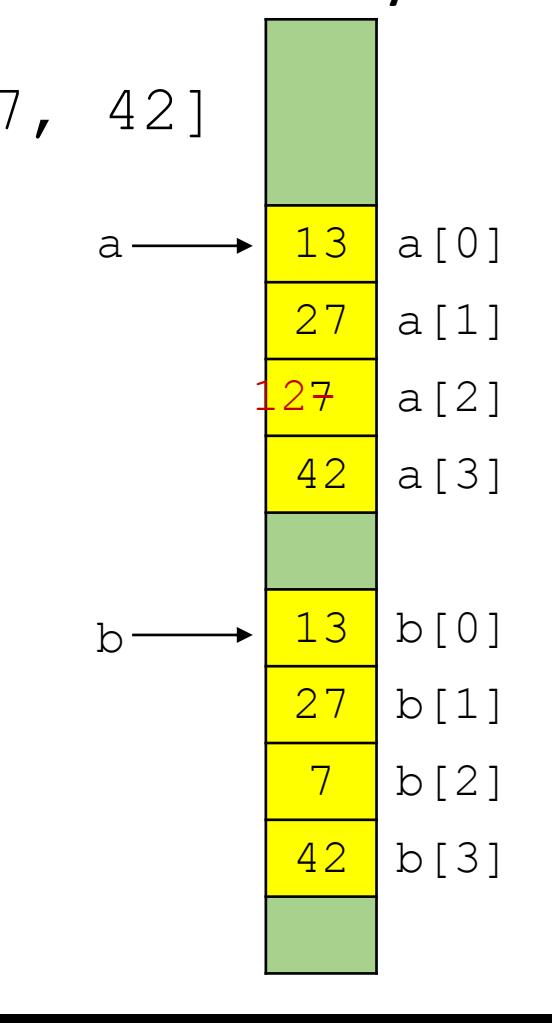

### x[:] vs nested structures

 $a = [\frac{3}{5}, \frac{5}{7}, \frac{7}{11}]$  $b = a$  $c = a[:]$  $a[0][1] = 4$  $c[1] = b[0]$ 

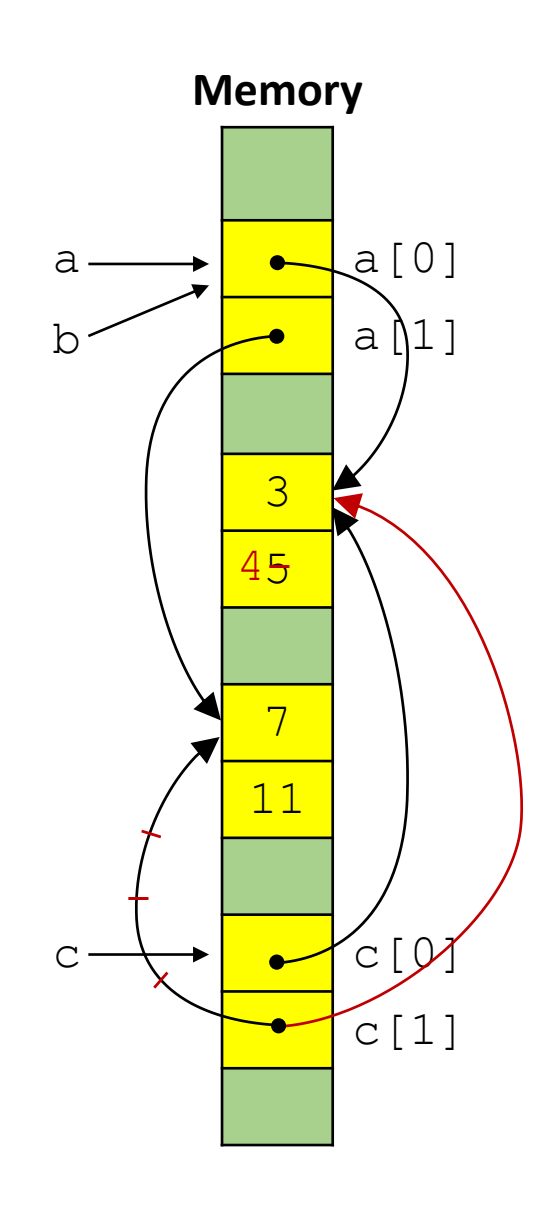

### Question – what is  $\in$  ?

- a) [[3,5],[7,11]]
- b) [[3,5],[3,5]]
- c) [[3,4],[3,5]]
- **c**) d)  $[3, 4], [3, 4]$ 
	- e) Don't know

 $a = [[3, 5], [7, 11]]$  $b = a$  $c = a[:]$  $a[0][1] = 4$  $c[1] = b[0]$ 

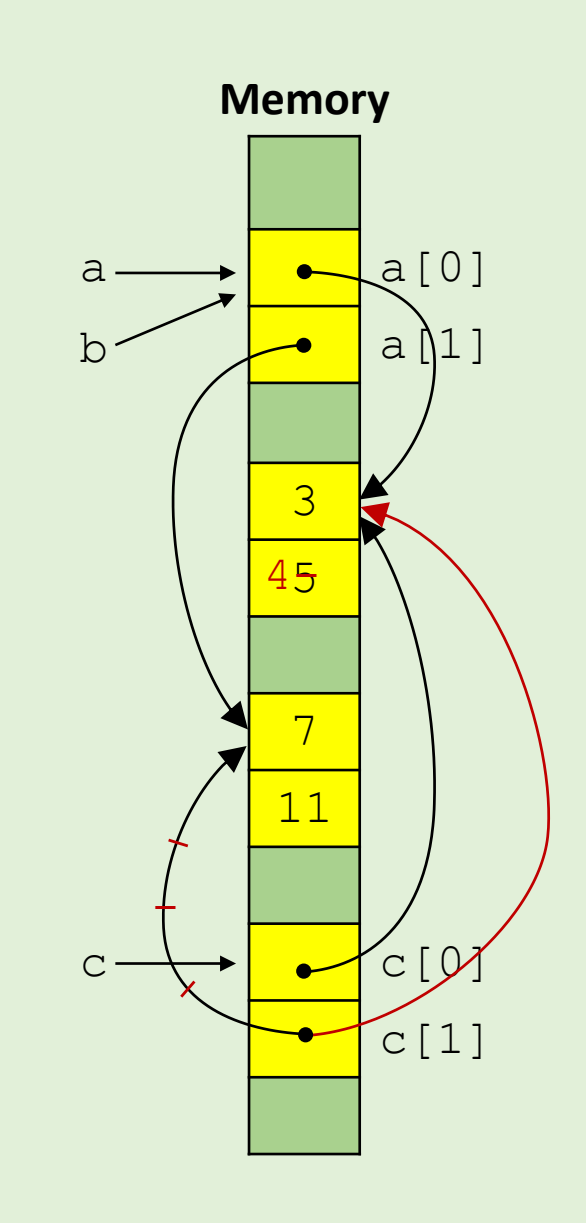

# copy.deepcopy

■ To make a copy of all parts of a composite value use the function deepcopy from module copy

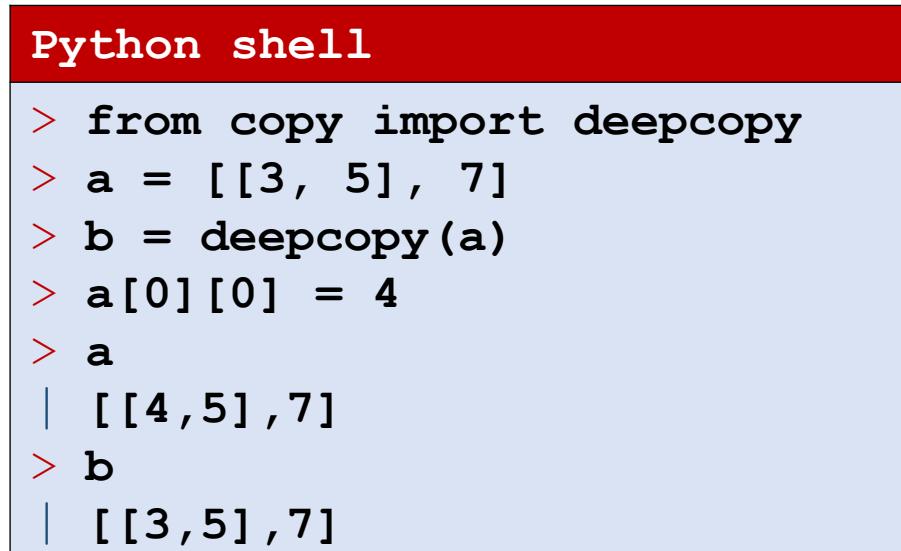

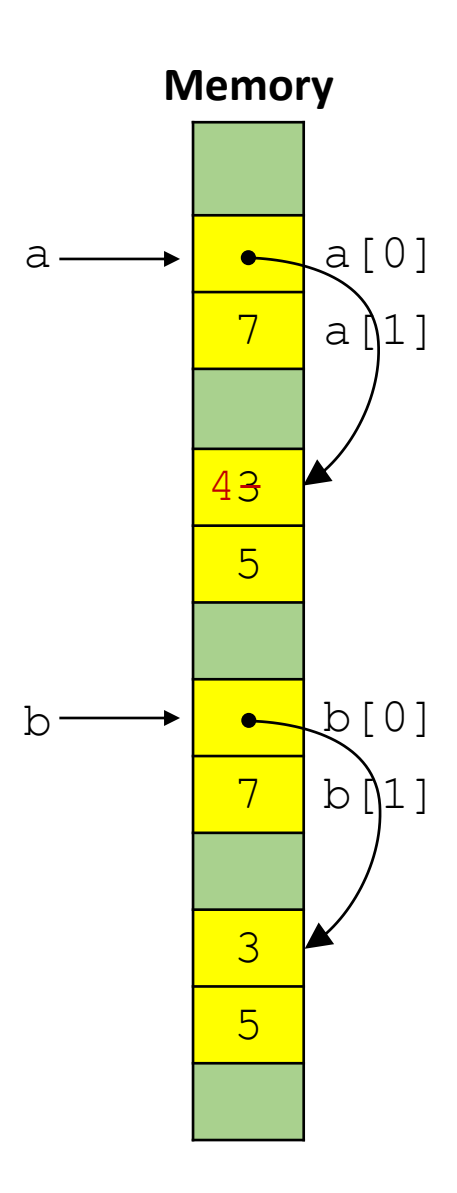

## Initializing a 2-dimensional list

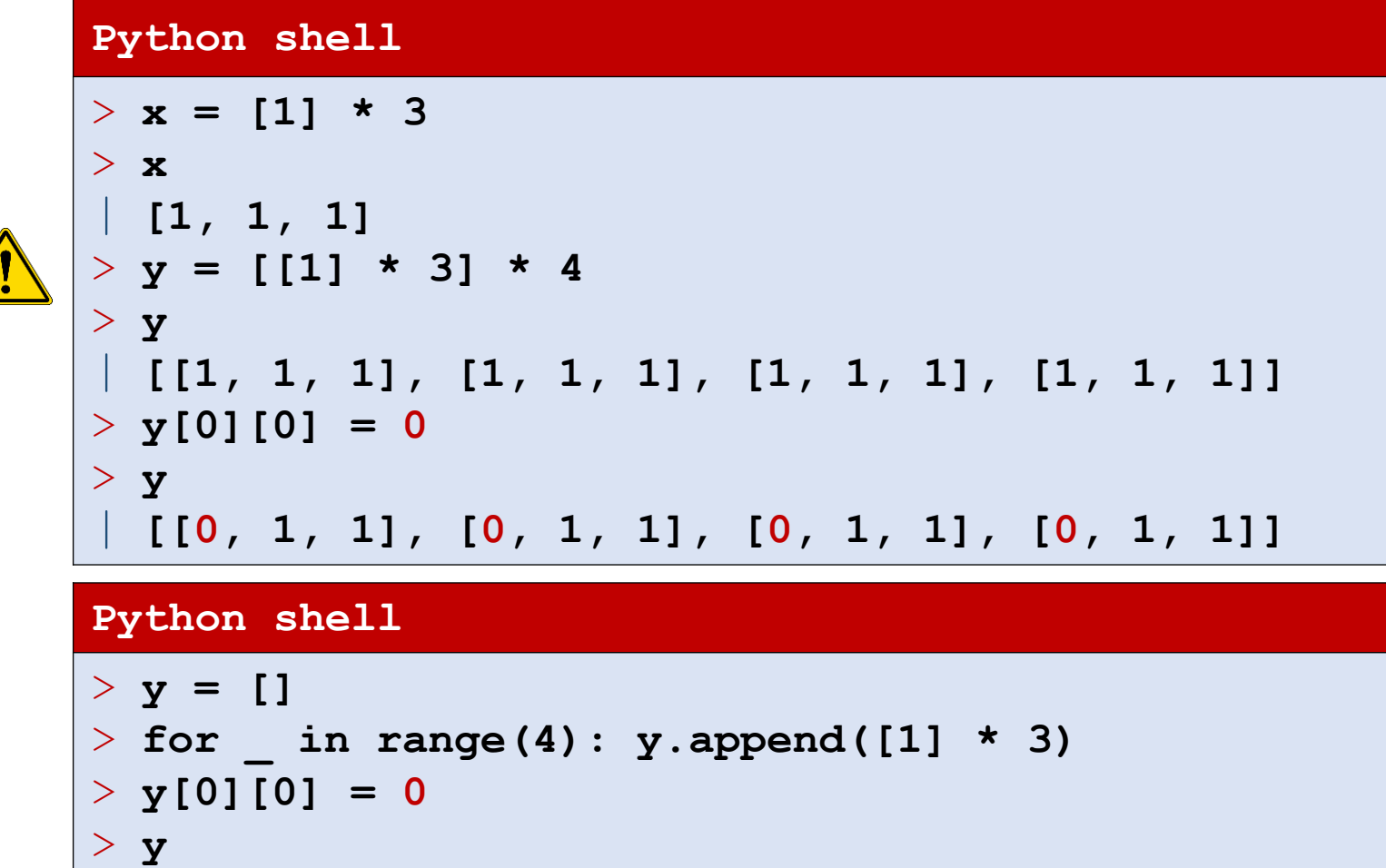

| **[[0, 1, 1], [1, 1, 1], [1, 1, 1], [1, 1, 1]]**

# range(*from*, *to*, *step*)

 range(*from*, *to*, *else*) generates a sequence of numbers smaller than *to* starting with *from*, and with increments of *step:*

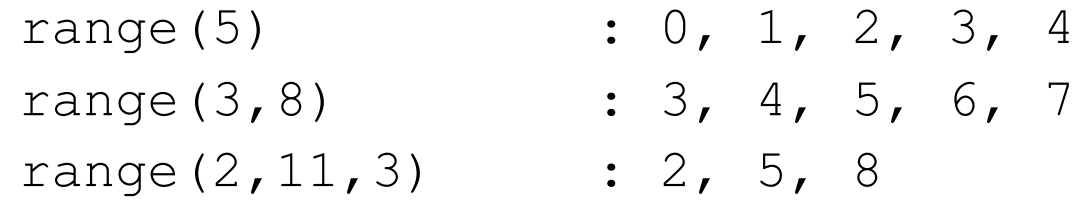

- Ranges are immutable, can be indexed like a list, sliced, and compared (i.e. generate the same numbers)
- **list(range(...)) generates the** explicit list of numbers

#### **Python shell** > **range(1, 10000000, 3)[2]** | **7** > **range(1, 10000000, 3)[100:120:4]** | **range(301, 361, 12)** > **range(1, 10000000, 3)[100:120:4][2:3]** | **range(325, 337, 12)** > **list(range(5, 14, 3))** | **[5, 8, 11]**

### **Question – What is** range  $(3,20,4)[2:4][1]$  ?

- a) 3 b) 7
- c) 11
- $\left(\begin{array}{c}\n\bullet \\
\bullet \\
\bullet\n\end{array}\right)$ d) 15
	- e) 19
	- f) Don't know

# for - loop

 For every element in a sequence execute a block of code:

> for *var* in *sequence*: *block*

- Sequences can e.g. be lists, strings, ranges
- **break and continue can be used** like in a while-loop to break out of the for-loop or continue with the next element in the sequence

#### **Python shell**

```
> for x in [1, "abc", [2, 3], 5.0]:
> print(x)
  | 1
  | abc
  | [2, 3]
  | 5.0
 > for x in "abc":
> print(x)
  | a
  | b
  | c
> for x in range(5, 15, 3):
> print(x)
  | 5
  | 8
  | 11
  | 14
```
# Question – What is printed ?

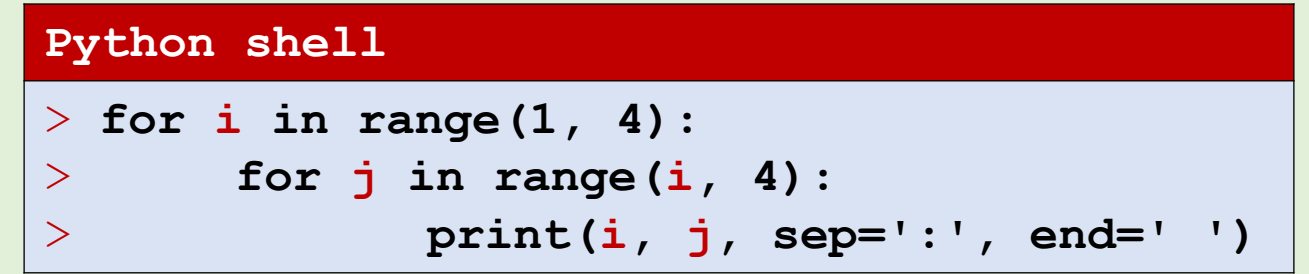

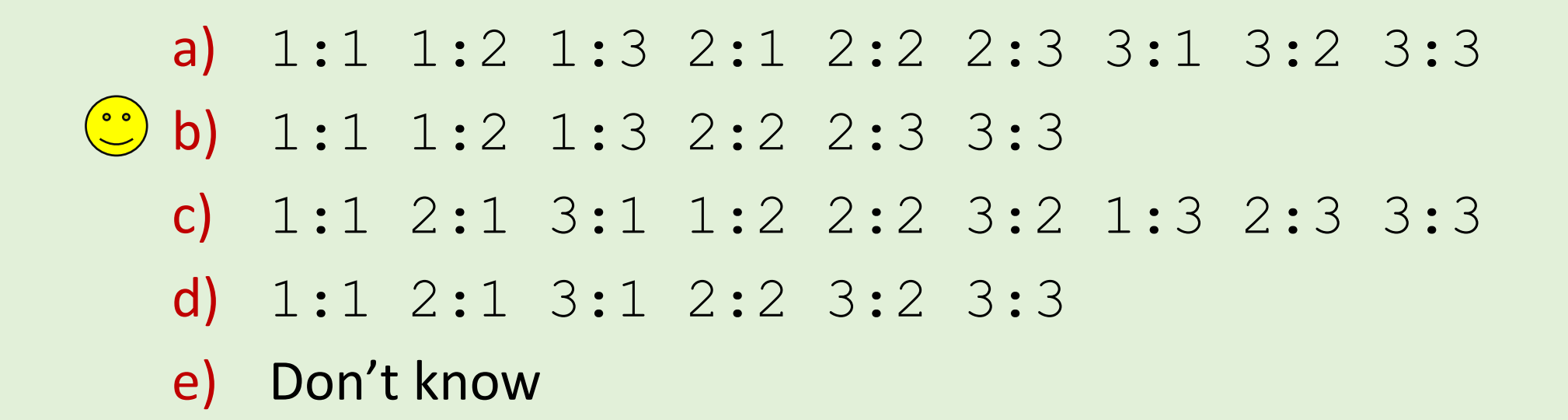

```
COMMODORE 64 BASIC 02 NHHH
      <b>HHHH
 64K RAM SYSTEM
                             38911 BASIC BYTES FREE
READY
        ۰.
                  TO 10
            \frac{1}{1} = \frac{1}{1}SORTHOM<br>ROOF<br>DOMAGE<br>DOMAGE
     NEXT
READY.
```

```
**** COMMODORE 64 BASIC U2 ****
  64K RAM SYSTEM 38911 BASIC BYTES FREE
  EADY
                              \begin{smallmatrix} 1 & 1 \ 1 & 0 \end{smallmatrix}FOR
                           \mathbf{O}Т
                    ₹
                       \bar{\bar{\mathbf{N}}} \bar{\bar{\mathbf{I}}}NON<br>Number<br>Sa
      NEXT
                         1232333
READY.
```
# Palindromic substrings

■ Find all palindromic substrings of length  $\geq 2$ , that are spelled identically forward and backwards:

### **abracadrabratrallalla**

i j i j

- **Algorithm:** Test all possible substrings (brute force/exhaustive search)
- **Note**: the slice  $t$  [::-1] is t reversed

#### **palindrom.py s = "abracadrabratrallalla" for i in range(len(s)):** for  $j$  in range( $i + 2$ , len(s) + 1):  $t = s[i:j]$  $if t == tf::-11$ : **print(t) Python shell** | **aca** | **alla** | **allalla** | **ll** | **llall** | **lal** | **alla** | **ll**

# Sieve of Eratosthenes

- Find all prime numbers  $\leq n$
- **Algorithm:**

2 3 4 5 6 7 8 9 10 11 12 13 14 ... 2 3 4 5 6 7 8 9 10 11 12 13 14 ... 2 3 4 5 6 7 8 9 10 11 12 13 14 ... 2 3 4 5 6 7 8 9 10 11 12 13 14 ... 2 3 4 5 6 7 8 9 10 11 12 13 14 ... 2 3 4 5 6 7 8 9 10 11 12 13 14 ...

#### **eratosthenes.py n = 100**  $prime = [True] * (n + 1)$ **for i in range(2, n): for j in range(2 \* i, n + 1, i): prime[j] = False for i in range(2, n+1): if prime[i]: print(i, end=' ') Python shell** | **2 3 5 7 11 13 17 19 23 29 31 37 41 43 47 53 59 61 67 71 73 79 83 89 97**

en.wikipedia.org/wiki/Sieve\_of\_Eratosthenes

# while-else and for-else loops

■ Both for- and while-loops can have an optional "else":

for *var* in *sequence*: *block* else: *block* while *condition: block* else: *block*

- The "else" block is only executed if no  $b$ reak is performed in the loop
- **The "else" construction for loops is specific to Python,** and does not exist in e.g. C, C++ and Java

# Linear search

#### **linear-search-while.py**

```
L = [7, 3, 6, 4, 12, 'a', 8, 13]
x = 4i = 0while i < len(L):
    if L[i] == x:
       print(x, "at position", i, "in", L)
       break
    i = i + 1if i >= len(L):
   print(x, "not in", L)
```

```
linear-search-while-else.py
i = 0
while i < len(L):
    if L[i] == x:
        print(x, "at position", i, "in", L)
       break
    i = i + 1
else:
   print(x, "not in", L)
```
#### **linear-search-for.py**

```
found = False
for i in range(len(L)):
    if L[i] == x:print(x, "at position", i, "in", L)
       found = True
       break
```

```
if not found:
   print(x, "not in", L)
```
#### **linear-search-for-else.py**

```
for i in range(len(L)):
    if L[i] == x:print(x, "at position", i, "in", L)
       break
else:
```

```
print(x, "not in", L)
```
#### **linear-search-builtin.py**

```
if x in L:
   print(x, "at position", L.index(x), "in", L)
else:
   print(x, "not in", L)
```